$II - 2$  p.1

**2**章 スレッド

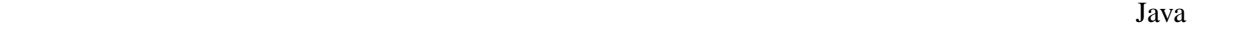

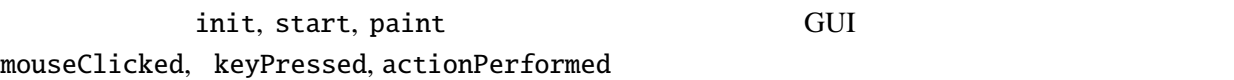

start paint

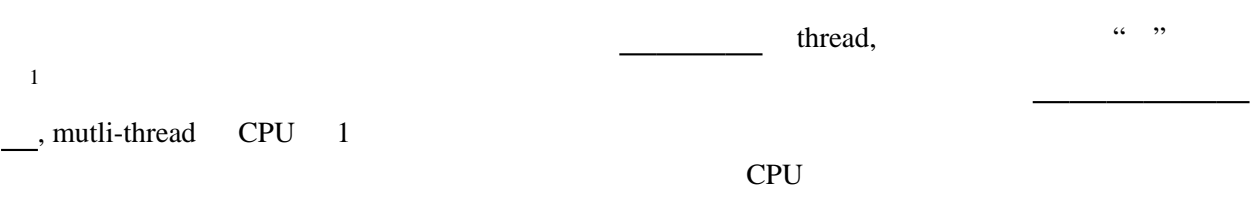

|  $\overline{\phantom{a}}$  $\overline{\phantom{a}}$ +----+ | | | | | | | |

CPU

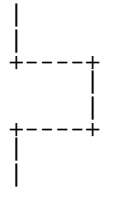

Java van Salari et al. (1993) and the state state was stated to the state of the state of the state of the state of the state of the state of the state of the state of the state of the state of the state of the state of th

# **2.1**

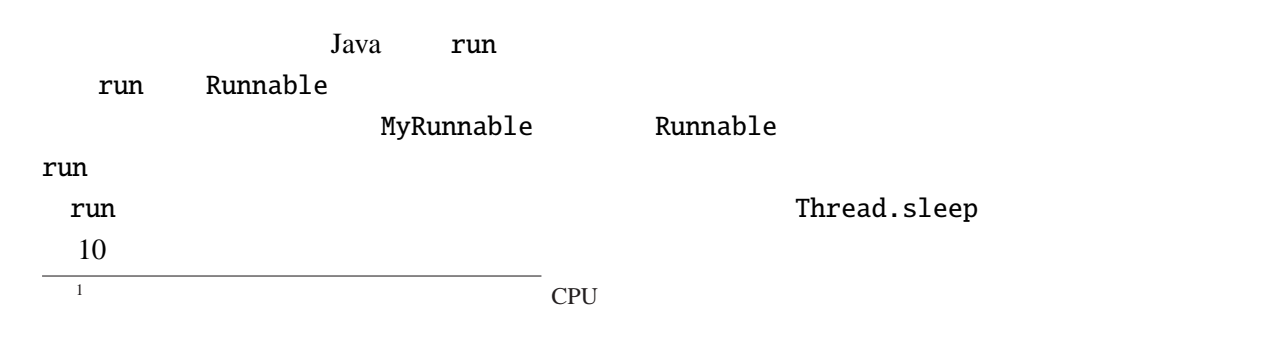

```
\mathbf{m} – 2 p.2
```

```
ThreadTest.java
```

```
class MyRunnable implements Runnable {
  String name;
  MyRunnable(String n) {
    me = n;}
  public void run() {
    int i, j;
    for (i=0; i<10; i++) {
      try {
        Thread.sleep(10); // 10} catch (InterruptedException e) {}
      System.out.print(name+": "+i+", ");
    }
  }
}
public class ThreadTest {
  public static void main(String[] args) {
    Thread ta = new Thread(new MyRunnable("A"));
    Thread tb = new Thread(new MyRunnable("B"));
    Thread tc = new Thread(new MyRunnable("C"));
    ta.start(); tb.start(); tc.start(); \frac{1}{2}}
}
```
ThreadTest main  $\mathfrak{m}$  main  $\mathfrak{m}$ **Runnable extendion control start start** start Start Start Start Start Start Start Start Start Start Start Start Start Start Start Start Start Start Start Start Start Start Start Start Start Start Start Start Start Start S

### A: 0, A: 1, B: 0, A: 2, A: 3, B: 1, A: 4, C: 0, A: 5, B: 2, A: 6, A: 7, B: 3, A: 8, C: 1, A: 9, B: 4, B: 5, B: 6, C: 2, B: 7, C: 3, B: 8, C: 4, B: 9, C: 5, C: 6, C: 7, C: 8, C: 9,

**2.1.1** 

ファイル *Guruguru.java*

```
import javax.swing.*;
import java.awt.*;
public class Guruguru extends JApplet implements Runnable {
  int r=50, x=110, y=70;
  double theta=0; //
  Thread thread=null;
  . . .
  @Override
  public void paint(Graphics g) {
    super.paint(g);
    g.drawString("Hello, World!", x, y);
  }
}
```
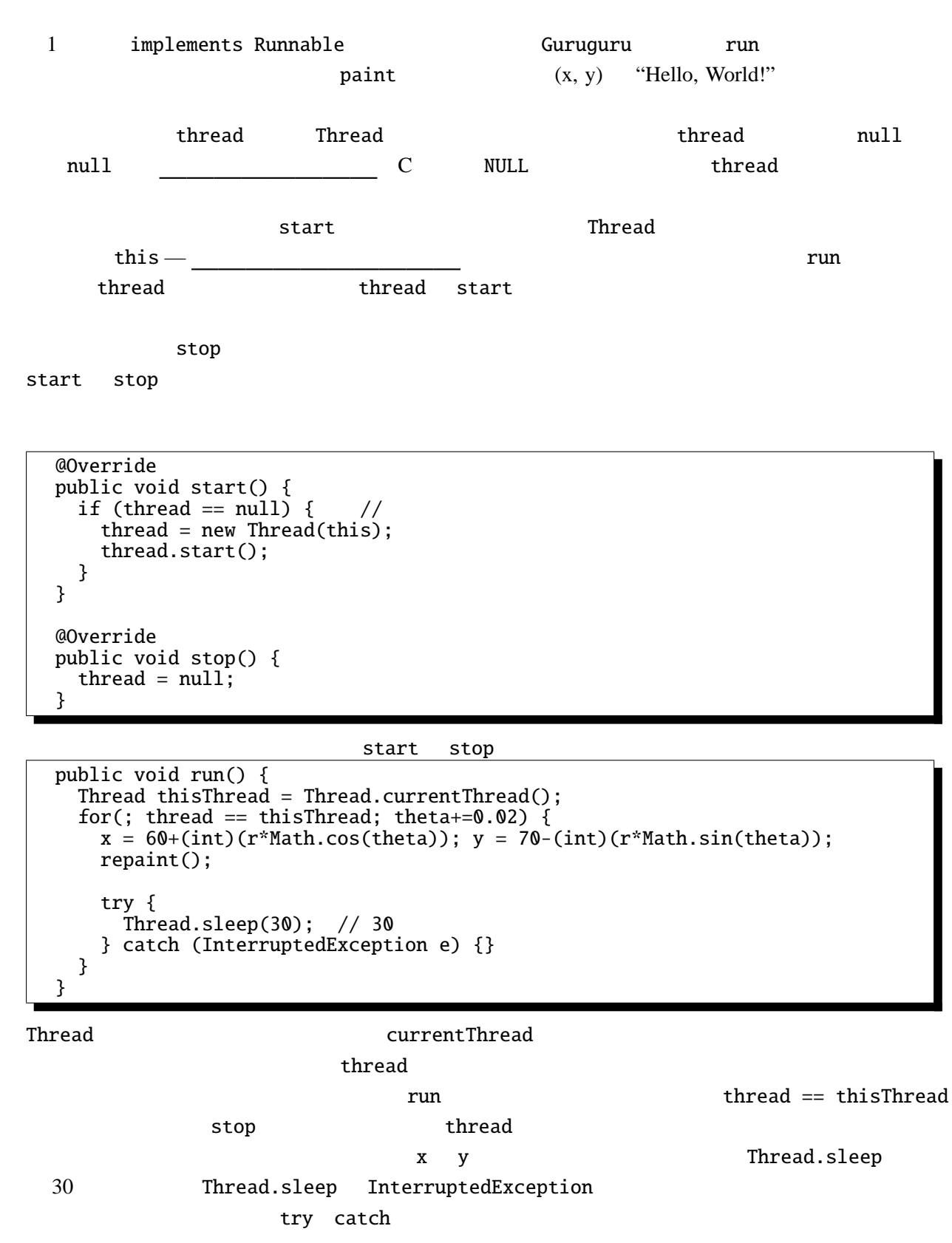

• run  $\bullet$ 

 $\mathbf{m}$  – 2 p.4  $\mathbf{v}$ 

つぶしているためである。ちらつきを防止するための手法である *"*ダブルバッファリング*"* について

- implements Runnable
- Thread thread null
- start stop

**2.1.2** 円が斜めに動いて上下左右の壁にぶつかった時、跳ね返るようなアプレットを書け。

**2.1.3** Guruguru.java

createVolatileImage

## **2.2**  $\blacksquare$

**2.2.1** 

```
BubbleSort1.java
import javax.swing.*;
import java.awt.*;
public class BubbleSort1 extends JApplet implements Runnable {
  int[] args = { 10, 3, 46, 7, 23, 34, 8, 12, 4, 45, 44, 52};
  Color[] cs ={ Color.RED, Color.ORANGE, Color.GREEN, Color.BLUE};
  Thread thread=null;
  . . .
```
**bubble sort** start, stop

Guruguru.java

```
@Override
public void paint(Graphics g) {
  int i;
  super.paint(g);
  for(i=0; i<args.length; i++) {
    g.setColor(cs[args[i]%cs.length]);
    g.fillRect(0, i*10, args[i]*5, 10);
  }
}
```
paint  $\frac{3}{5}$  Graph.java

 $run$ 

```
public void run() {
   int i, j;
   Thread thisThread = Thread.currentThread();
   for (i=0; i<args.length-1; i++) {
      for (j=args.length-1; thread == thisThread && j>i; j--) {
        if (args[j-1]>args[j]) { \frac{\pi}{2}int tmp=args[j-1];
         args[j-1]=args[j];
         args[j]=tmp;
       }
       repaint();
       \frac{1}{x} repaint \frac{x}{x}try {
         Thread.sleep(500);
       } catch (InterruptedException e) {}
     }
   }
 }
}
```
**2.2.2** *quick sort* 

例題 **2.2.3** ソーティングの視覚化(その *2* BubbleSort1.java

*BubbleSort2.java* 

```
public class BubbleSort2 extends JApplet implements Runnable, ActionListener {
 . . .
 @Override
 public void init() {
    JButton step = new JButton("Step");
    step.addActionListener(this);
    setLayout(new FlowLayout());
    add(step);
 }
  . . .
}
          Runnable ActionListener 2<sup>0</sup>つのインタフェースを実装しているので、implements
```
<u>2</u>  $\,$  $sleep$  sleep  $sleq t$ 

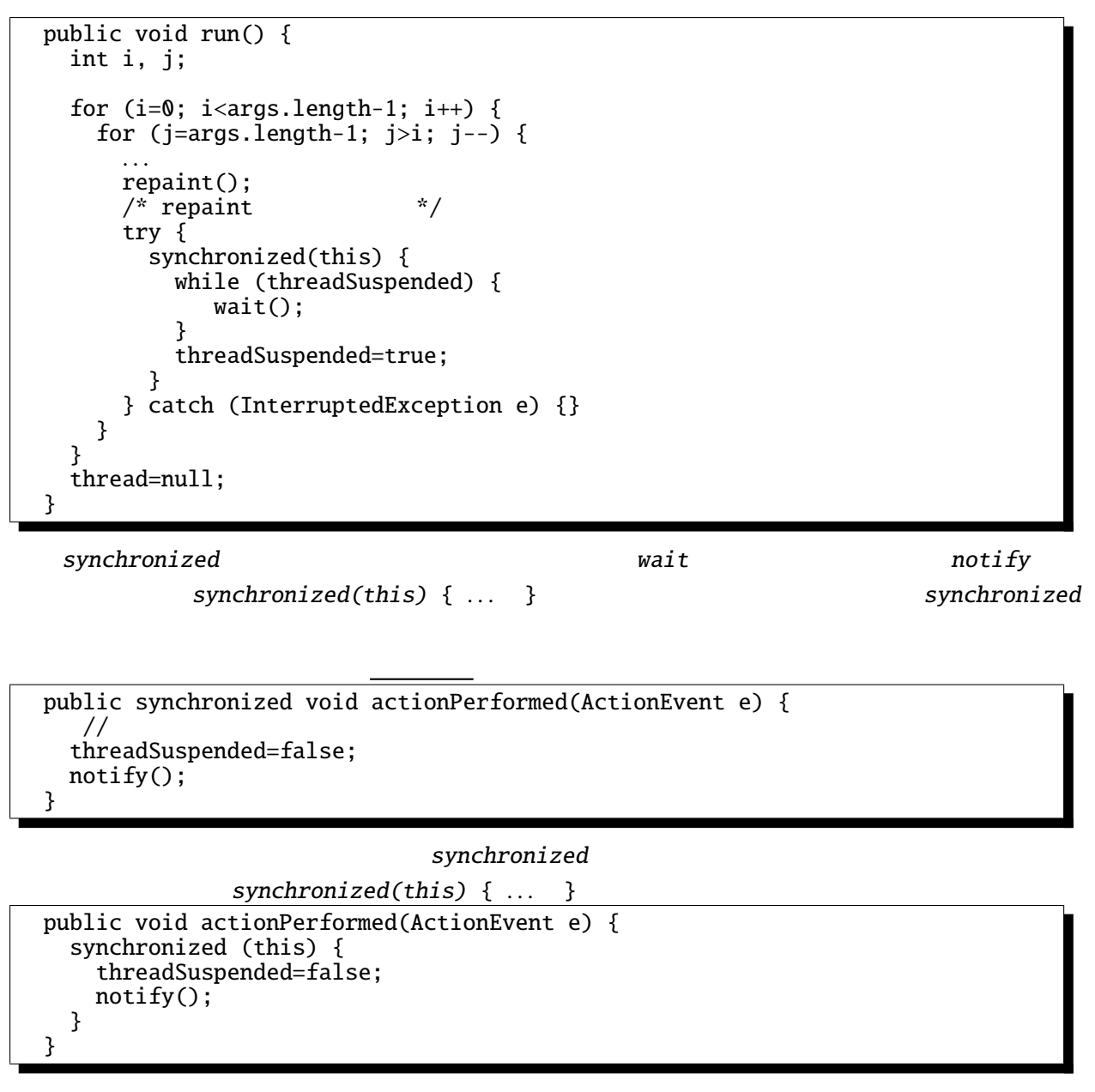

actionPerformed notify

threadSuspended actionPerformed notify

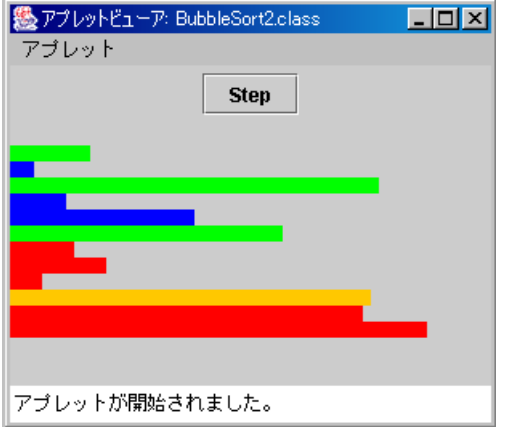

BubbleSort2.java

```
synchronized
```
synchronized ( )

synchronized

synchronized

 $x = x+1;$ 

## synchronized

synchronized

synchronized  $\vdots$ 1.  $x=0$ 

2.  $A \times 1$  (1)

 $3.$ 

4.  $B \t x+1$  (1) 5. B x 1

 $6.$ 

7. A x 1

 $x=x+1;$  2  $x=1$ 

synchronized

... " "  $\cdots$  "  $\cdots$ 

 $\alpha$  "  $\beta$ 

 $\mathtt{wait}$  $\mathbf x$  is the state  $\mathbf x$  is the state  $\mathbf x$  is the state  $\mathbf x$ 

x  $\sim$  synchronized extensive  $\sim$ 

**2.2.4** *1* 

**2.2.5**  $\blacksquare$ 

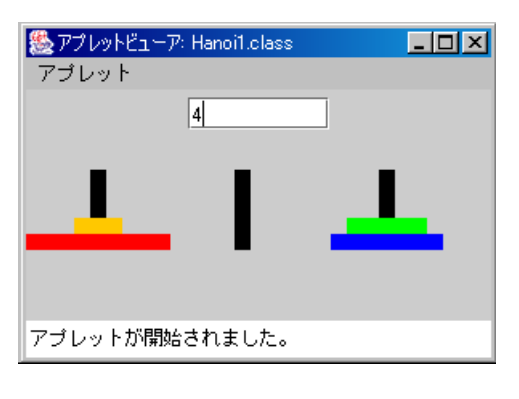

$$
3 \qquad \qquad 1, 2, \ldots, n \qquad n
$$

$$
\begin{array}{cc}\n1. & 1 \\
2. & \n\end{array}
$$

なる。

 $n-1$  $n \qquad A \qquad B \qquad :$ *1. n* − 1 枚の円盤を棒 *A* から棒 *C* へ移動する。このやり方はわかっている。 *2.* 一番下のもっとも大きな *1* 枚を棒 *A* から棒 *B* へ移動する。 *3. n* − 1 *C B* 

output TextArea

```
void hanoi(int n, String a, String b, String c) {
  if (n==1) {
   output.append(" 1 "+a+" "+b+" #n");} else {
   hanoi(n-1, a, c, b);
   output.append(" "+n+" "+a+" "+b+" #n");hanoi(n-1, c, b, a);
 }
}
```
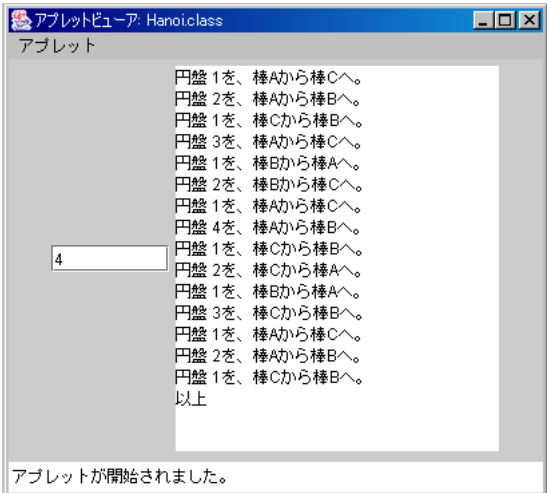

Runnable  $\qquad \qquad \qquad \text{null}, \text{Thread.sleep} \qquad \qquad \text{,}$ 

wait , notify , synchronized